## **Strategos ApS**

Cort Adelers Gade 3 1050 København K

CVR.nr.: 33 04 20 00

## **ÅRSRAPPORT 2019**

Regnskabsperiode: 1/1 2019 - 31/12 2019

(10. regnskabsår)

Årsrapporten er fremlagt og godkendt på selskabets ordinære generalforsamling den 24. marts 2020

Mark Kjeldgaard Holst-Mikkelsen Dirigent

 $\overline{\phantom{0}}$ 

## **Indholdsfortegnelse**

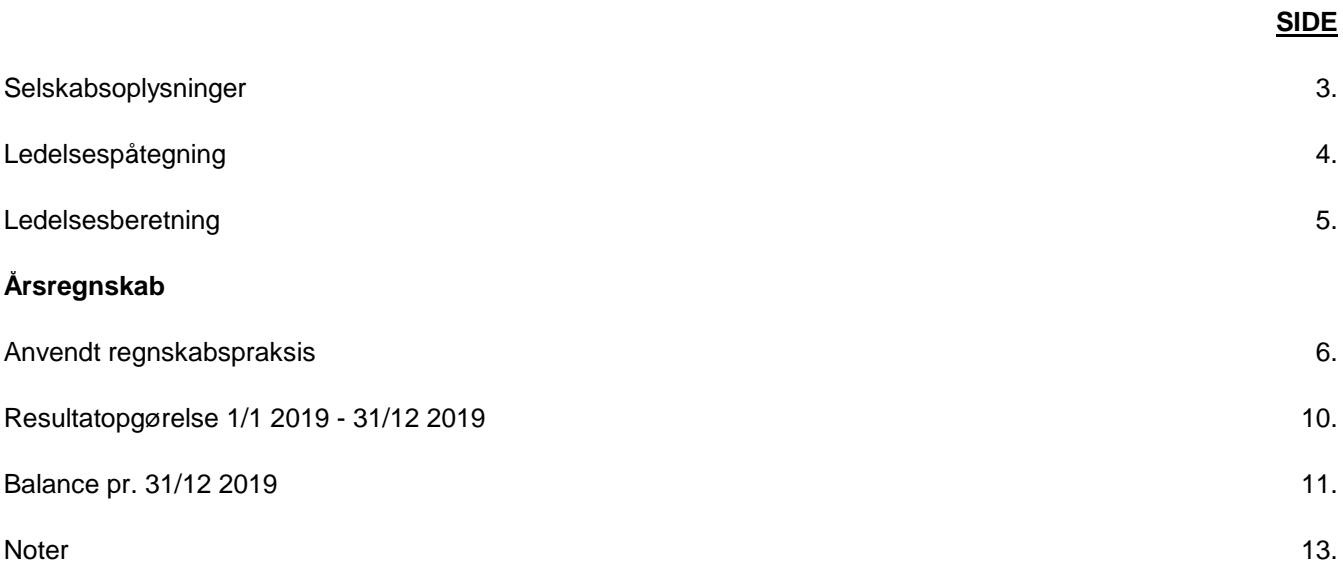

### **Selskabsoplysninger**

### **Selskab**

Strategos ApS Cort Adelers Gade 3 1050 København K

CVR.nr.: 33 04 20 00

E-mail: mhm@strategos.dk

Regnskabsperiode: 1/1 2019 - 31/12 2019

Stiftelsesdato: 23/6 2010

### **Direktion**

Mark Kjeldgaard Holst-Mikkelsen

### **Ledelsespåtegning**

Direktionen har dags dato behandlet og godkendt årsrapporten for 1. januar 2019 - 31. december 2019 for Strategos ApS.

Årsrapporten er aflagt i overensstemmelse med årsregnskabsloven.

Det er min opfattelse, at årsregnskabet giver et retvisende billede af selskabets aktiver, passiver og finansielle stilling pr. 31. december 2019 samt af resultatet af selskabets aktiviteter for regnskabsåret 1. januar 2019 - 31. december 2019.

Ledelsesberetningen indeholder efter min opfattelse en retvisende redegørelse for de forhold, beretningen omhandler.

Selskabet opfylder fortsat betingelserne for fravalg af revision.

Årsrapporten indstilles til generalforsamlingens godkendelse.

København K, den 24. marts 2020

**Direktion** W. Mill ............................

Mark Kjeldgaard Holst-Mikkelsen

### **Ledelsesberetning**

### **Selskabets væsentligste aktiviteter**

Selskabets aktivitet består i at yde strategisk ledelsrådgivning

### **Udvikling i aktiviteter og økonomiske forhold**

Årets resultat anses for tilfredsstillende.

For det kommende år forventes et forbedret resultat

### **Betydningsfulde hændelser indtruffet efter regnskabsårets afslutning**

Der er ikke efter regnskabsårets afslutning indtruffet begivenheder af væsentlig betydning for selskabets finansielle stilling.

Selskabets årsrapport for 2019 er aflagt efter årsregnskabslovens regnskabsklasse B med tilvalg af enkelte regler fra klasse C.

Årsrapporten er udarbejdet efter samme regnskabspraksis som sidste år.

### **Generelt om indregning og måling**

I resultatopgørelsen indregnes indtægter i takt med, at de indtjenes, herunder indregnes værdireguleringer af finansielle aktiver og forpligtelser. I resultatopgørelsen indregnes ligeledes alle omkostninger, herunder afskrivninger og nedskrivninger.

Aktiver indregnes i balancen, når det er sandsynligt, at fremtidige økonomiske fordele vil tilflyde selskabet, og aktivets værdi kan måles pålideligt.

Forpligtelser indregnes i balancen, når det er sandsynligt, at fremtidige økonomiske fordele vil fragå selskabet, og forpligtelsens værdi kan måles pålideligt.

Ved første indregning måles aktiver og forpligtelser til kostpris. Efterfølgende måles aktiver og forpligtelser som beskrevet for hver enkelt regnskabspost nedenfor.

Visse finansielle aktiver og forpligtelser måles til amortiseret kostpris, hvorved der indregnes en konstant effektiv rente over løbetiden. Amortiseret kostpris opgøres som oprindelig kostpris med fradrag af eventuelle afdrag samt tillæg/fradrag af den akkumulerede amortisering af forskellen mellem kostpris og nominelt beløb.

Ved indregning og måling tages hensyn til forudsigelige gevinster, tab og risici, der fremkommer, inden årsrapporten aflægges, og som be- eller afkræfter forhold, der eksisterer på balancedagen.

Den regnskabsmæssige værdi af immaterielle og materielle anlægsaktiver gennemgås årligt for at afgøre, om der er indikation af værdiforringelse ud over det, som udtrykkes ved normal afskrivning. Hvis dette er tilfældet, foretages nedskrivning til lavere genindvindingsværdi.

### **RESULTATOPGØRELSEN**

#### **Nettoomsætning**

Salg af tjenesteydelser indregnes i resultatopgørelsen, såfremt ydelsen er leveret inden årets udgang. Nettoomsætningen indregnes eksklusive moms og med fradrag af rabatter i forbindelse med salget.

#### **Bruttofortjeneste**

Ledelsen har valgt ikke at vise nettoomsætningen i resultatopgørelsen, hvorfor omsætningen er sammendraget med omkostninger i overensstemmelse med årsregnskabslovens § 32.

Bruttofortjeneste indeholder andre driftsindtægter og eksterne omkostninger.

#### **Vareforbrug**

Vareforbrug omfatter direkte omkostninger, der afholdes for at opnå årets nettoomsætning. Til vareforbrug indregnes tillige fragt og spedition.

CVR-nr. 33042000 Strategos ApS Scrategos ApS Scrategos ApS Strategos ApS Strategos ApS Strategos ApS

#### **Andre eksterne omkostninger**

Andre eksterne omkostninger omfatter omkostninger til distribution, salg, reklame, administration, lokaler, nedskrivninger af tilgodehavender mv.

### **Personaleomkostninger**

Personaleomkostninger omfatter løn og gager, inklusiv feriepenge og pensioner samt andre omkostninger til social sikring mv. til selskabets medarbejdere. I personaleomkostninger er fratrukket modtagne godtgørelser fra offentlige virksomheder.

### **Finansielle poster**

Finansielle indtægter og omkostninger indregnes i resultatopgørelsen med de beløb, der vedrører regnskabsåret. Finansielle poster omfatter renteindtægter og omkostninger, finansielle omkostninger ved finansiel leasing, realiserede og urealiserede kursgevinster- og -tab vedrørende værdipapirer, gæld og transaktioner i fremmed valuta, amortisering af realkreditlån samt tillæg og godtgørelse under acontoskatteordningen.

Udbytte fra andre kapitalandele og værdipapirer indtægtsføres i det regnskabsår, hvor udbyttet deklareres.

#### **Skat**

Årets skat, som består af årets aktuelle skat og forskydning i udskudt skat, indregnes i resultatopgørelsen med den del, der kan henføres til årets resultat, og direkte på egenkapitalen med den del, der kan henføres til posteringer direkte på egenkapitalen.

Ved beregning af årets aktuelle skat anvendes de på balancedagen gældende skattesatser og -regler. Skat er for dette år beregnet med 22 %.

Udskudt skat måles til nettorealisationsværdi og beregnes med 22 % af alle midlertidige forskelle mellem regnskabsmæssige og skattemæssige værdier. Der indregnes dog ikke udskudt skat af midlertidige forskelle på aktiver, hvorpå der ikke er skattemæssig afskrivningsret, f.eks. kontorbygninger. Udskudt skat måles på grundlag af den planlagte anvendelse af aktivet henholdsvis afvikling af forpligtelsen i de tilfælde, hvor opgørelsen af skatteværdien kan foretages efter alternative beskatningsregler.

#### **Sambeskatning**

Selskabet er omfattet af reglerne om tvungen sambeskatning. Moderselskabet er administrationsselskab og betaler dermed koncernens samlede selskabsskat til skattemyndighederne.

### **BALANCEN**

#### **Materielle anlægsaktiver**

De materielle anlægsaktiver måles til kostpris med fradrag af akkumulerede afskrivninger og eventuelle nedskrivninger.

Afskrivningsgrundlaget er kostpris med fradrag af forventet restværdi efter afsluttet brugstid. Der afskrives ikke på grunde.

CVR-nr. 33042000 Side 7 Strategos ApS

Kostprisen omfatter anskaffelsesprisen, samt omkostninger direkte tilknyttet anskaffelsesprisen indtil det tidspunkt, hvor aktivet er klar til at blive taget i brug.

Der foretages lineære afskrivninger baseret på en vurdering af aktivernes forventede brugstid og restværdier.

Aktiver med en kostpris under den skattemæssige grænse for småaktiver indregnes som omkostninger i resultatopgørelsen i anskaffelsesåret.

Fortjeneste eller tab ved afhændelse af materielle anlægsaktiver opgøres som forskellen mellem salgspris med fradrag af salgsomkostninger og den regnskabsmæssige værdi på salgstidspunktet. Fortjeneste eller tab indregnes under henholdsvis andre driftsindtægter og andre driftsomkostninger.

Værdiforringelse af materielle anlægsaktiver:

Den regnskabsmæssige værdi af materielle anlægsaktiver gennemgås årligt for indikationer på værdiforringelse, ud over det som udtrykkes ved de normale afskrivninger. Hvis dette er tilfældet, foretages der nedskrivning af hvert enkelt aktiv henholdsvis gruppe af aktiver til lavere genindvindingsværdi.

Som genindvingsværdi anvendes den højeste værdi af forventet nettosalgspris og kapitalværdi. Kapitalværdi opgøres som nutidsværdien af de forventede nettopengestrømme fra anvendelsen af aktivet eller aktivgruppen.

Årets nedskrivninger indregnes i resultatopgørelsen under af- og nedskrivninger af materielle anlægsaktiver.

Det er fravalgt at vise noter for de materielle anlægsaktiver.

Andre tekniske anlæg, biler, driftsmateriel og inventar måles til kostpris med fradrag af akkumulerede af- og nedskrivninger.

Kostprisen omfatter anskaffelsesprisen samt omkostninger direkte tilknyttet anskaffelsen indtil det tidspunkt, hvor aktivet er klar til brug.

De materielle anlægsaktiver afskrives lineært på baggrund af følgende vurdering af aktivernes forventede brugstider:

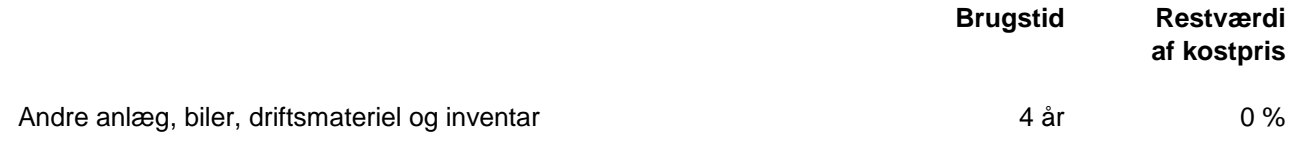

### **Igangværende arbejder**

Igangværende arbejder for fremmed regning måles til salgsværdien af udført arbejde, baseret på en vurdering af arbejdernes færdiggørelsesgrad (produktionsmetoden). Færdiggørelsesgraden opgøres ved en konkret vurdering af hvert enkelt arbejdes stade. Modtagne betalinger ved acontofakturering er fratrukket i posten.

Igangværende arbejder for fremmed regning indregnes som tilgodehavender.

### **Tilgodehavender**

Tilgodehavender måles til amortiseret kostpris, der sædvanligvis svarer til nominel værdi. Værdien reduceres med nedskrivning til imødegåelse af forventede tab.

CVR-nr. 33042000 Side 8 Strategos ApS

#### **Udskudt skatteaktiv**

Ved beregning af skatteværdien af fremførselsberettigede underskud mv. anvendes de på balancedagen gældende skattesatser og -regler. Skat er for dette år beregnet med 22 %.

### **Likvide beholdninger**

Likvide beholdninger omfatter indestående i pengeinstitutter samt kontantbeholdninger omregnet til balancedagens valutakurs.

#### **Selskabsskat**

Aktuelle skatteforpligtelser og tilgodehavende aktuel skat indregnes i balancen som beregnet skat af årets skattepligtige indkomst reguleret for skat af tidligere års skattepligtige indkomster samt for betalte acontoskatter.

Udskudt skat måles efter den balanceorienterede gældsmetode af midlertidige forskelle mellem regnskabsmæssig og skattemæssig værdi af aktiver og forpligtelser opgjort på grundlag af den planlagte anvendelse af aktivet henholdsvis afvikling af forpligtelsen.

Udskudte skatteaktiver, herunder værdien af fremførselsberettiget skattemæssigt underskud, måles til den værdi, hvortil aktivet forventes at kunne realiseres, enten ved udligning i skat af fremtidig indtjening eller ved modregning i udskudte skatteforpligtelser inden for samme juridiske skatteenhed. Eventuelle udskudte nettoskatteaktiver måles til nettorealisationsværdi.

Udskudt skat måles på grundlag af de skatteregler og skattesatser, der med balancedagens lovgivning vil være gældende, når den udskudte skat forventes udløst som aktuel skat. Ændring i udskudt skat som følge af ændringer i skattesatser indregnes i resultatopgørelsen. For indeværende år er anvendt en skattesats på 22 %.

### **Sambeskatning**

Skyldig og tilgodehavende selskabsskat, som endnu ikke er afregnet med administrationsselskabet indregnes i balancen under Andre tilgodehavender eller Anden gæld.

### **Gældsforpligtelser**

Gældsforpligtelser måles til amortiseret kostpris, hvilket sædvanligvis svarer til nominel værdi.

## **Resultatopgørelse 1/1 2019 - 31/12 2019**

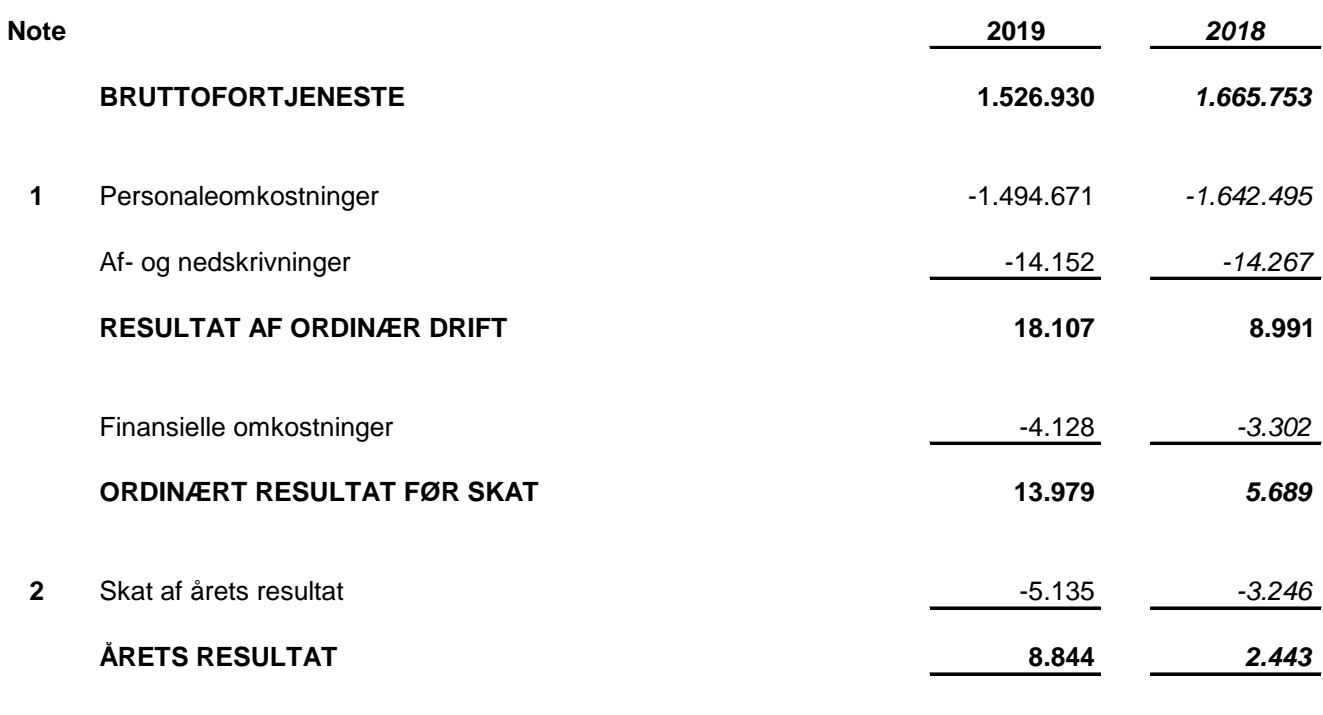

### **FORSLAG TIL RESULTATDISPONERING**

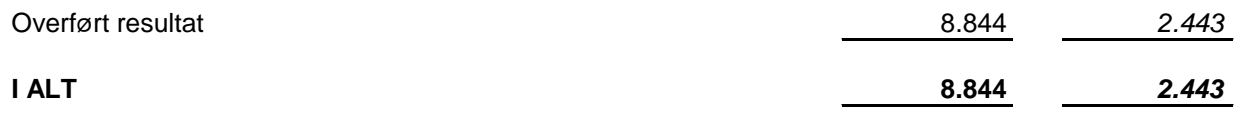

## **Balance pr. 31/12 2019 Aktiver**

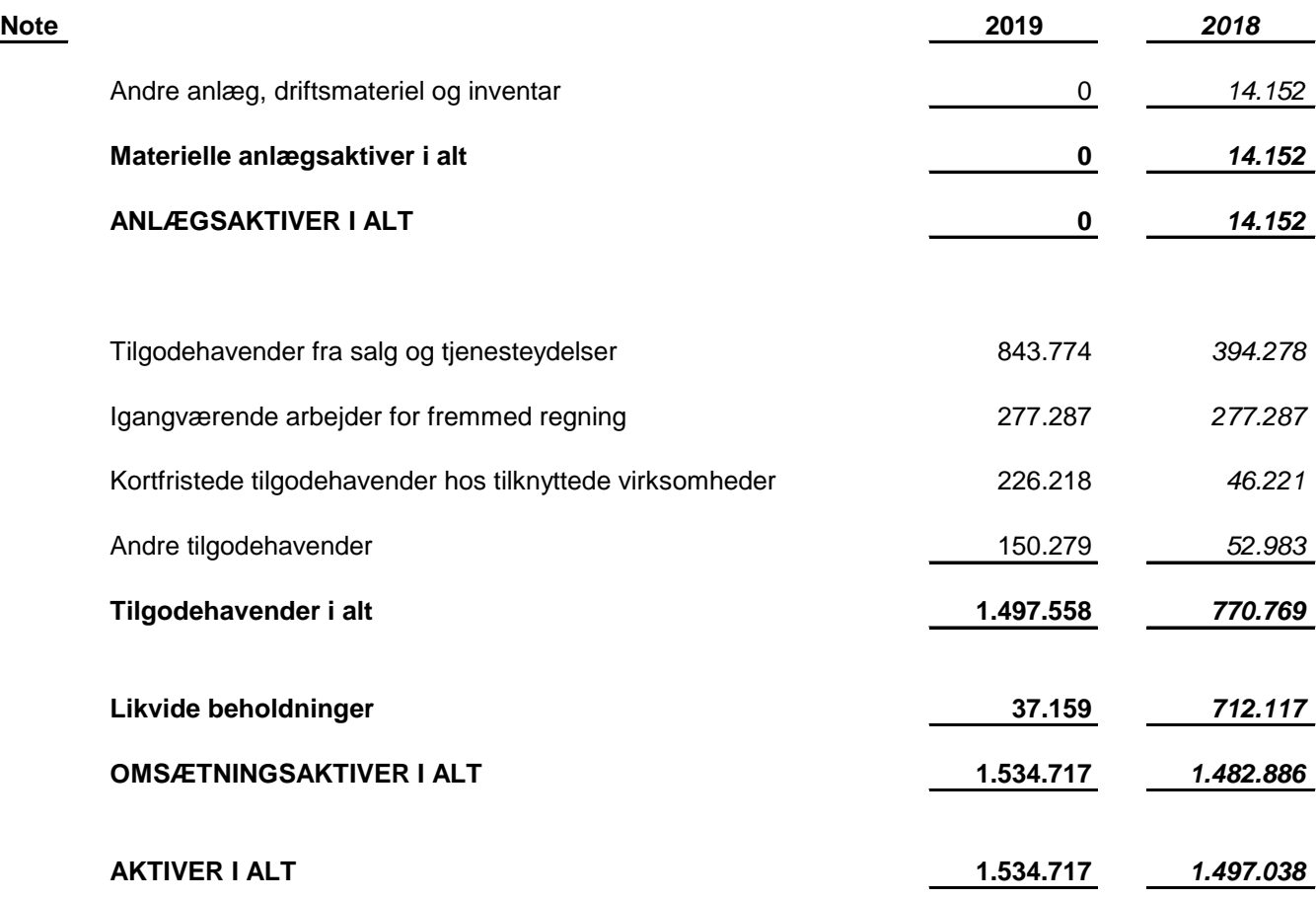

## **Balance pr. 31/12 2019 Passiver**

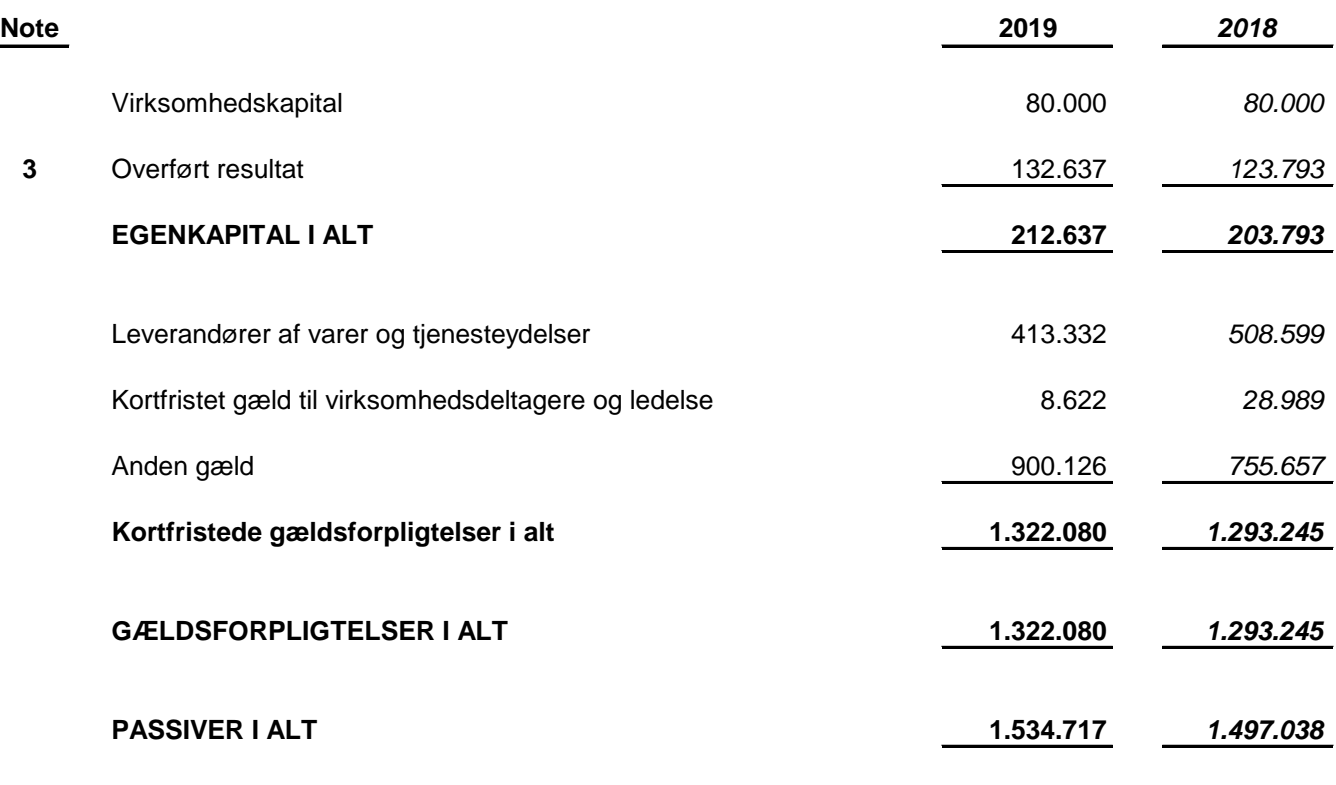

### **4** Eventualforpligtelser

 $\sim$ 

### **NOTER**

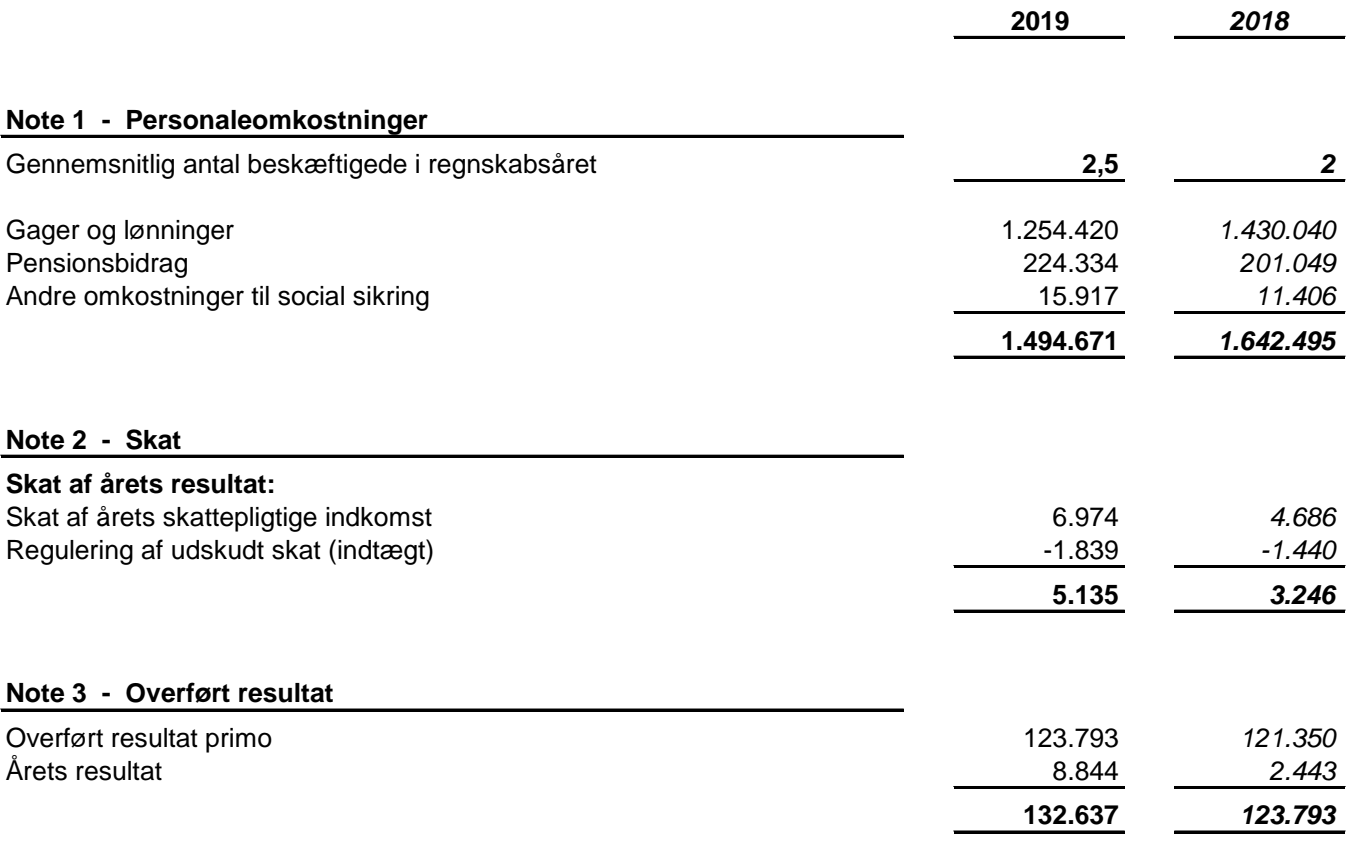

### **Note 4 - Eventualforpligtelser**

Selskabet hæfter ubegrænset og solidarisk for kildeskatter på udbytter, renter og royalties inden for sambeskatningskredsen, og for selskabsskatten af koncernes sambeskattede danske indkomst.

Den samlede skyldige selskabsskat fremgår af årsrapporten for Impacto ApS, der er administrationsselskab i forhold til sambeskatningen.

# Verifikation

Transaktion 09222115557428612827

### Dokument

Årsrapport 2019 for Strategos ApS (7) Hoveddokument 13 sider Påbegyndt 2020-04-16 21:55:07 CEST (+0200) af ECIT Servio Scrive (ESS) Færdiggjort 2020-04-22 01:01:02 CEST (+0200)

### Initiativtager

### ECIT Servio Scrive (ESS)

ECIT Servio A/S CVR-nr. 28694822 mbo@ecitservio.dk +45 20900321

### Signerende parter

Mark Kjeldgaard Holst-Mikkelsen (MKH) Strategos mhm@strategos.dk

allel Rusa cariba

Signeret 2020-04-22 01:01:02 CEST (+0200)

This verification was issued by Scrive. Information in italics has been safely verified by Scrive. For more information/evidence about this document see the concealed attachments. Use a PDF-reader such as Adobe Reader that can show concealed attachments to view the attachments. Please observe that if the document is printed, the integrity of such printed copy cannot be verified as per the below and that a basic print-out lacks the contents of the concealed attachments. The digital signature (electronic seal) ensures that the integrity of this document, including the concealed attachments, can be proven mathematically and independently of Scrive. For your convenience Scrive also provides a service that enables you to automatically verify the document's integrity at: https://scrive.com/verify

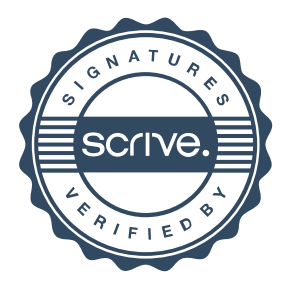